# **Infrastructure - Bug #3571**

## **verbose logging output gets in the way of regular console output**

2013-02-12 21:34 - Rob Nahf

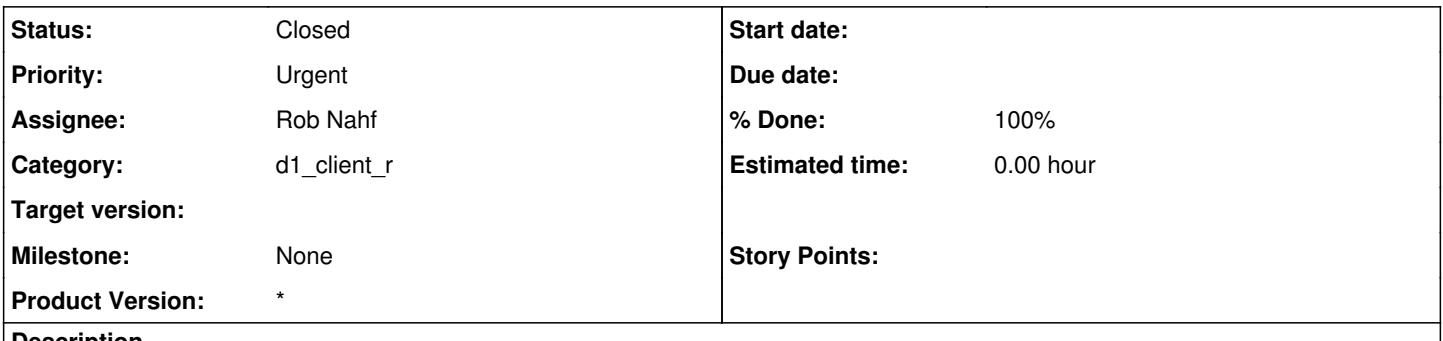

### **Description**

When running the R client, log4j INFO statements are spit out on mixed with the R client stdout, bubbling up unhandled from rJava. Initiating an R session from the command line, these can be diverted using "R 2>jLogging.txt", but that doesn't work for R IDE's that initiate R console sessions for you. Need a way to set the log level lower than INFO, which seems to be the default.

### **History**

#### **#1 - 2013-02-12 21:37 - Rob Nahf**

*- Status changed from In Progress to Closed*

*- % Done changed from 50 to 100*

see: <http://stackoverflow.com/questions/4473569/r-getting-chatty-java-processes-to-stfu/4475487#4475487>

can simply put a log4j.properties file in the inst/java/ directory.

Did so, setting the log level to WARN. Tested and it silents all of the INFO statements, that is - it works as expected.